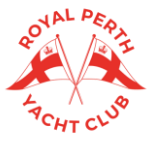

# **RPYC 2022/23 SUMMER SAILING BOAT & CREW SIGN ON FOR SKIPPERS ONLY**

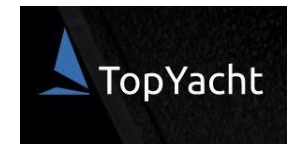

**MANDATORY FROM 1 JAN 2022 AS PER RRS 46 TO BE COMPLETED BEFORE EVERY RACE YOU WISH TO RACE IN**

# **S T E P 1 .**

### **START HERE:**

Scan the QR code with your phone camera or click the below link to access the Boat & Crew Sign In page: **[https://www.topyacht.com.au/db/kb2/login\\_crew\\_list.php?](https://www.topyacht.com.au/db/kb2/login_crew_list.php?%20evid=1589&sn=)  [evid=1589&sn=](https://www.topyacht.com.au/db/kb2/login_crew_list.php?%20evid=1589&sn=)**

- Enter your Sail Number and Password for TopYacht (last 9 digits of your mobile or the password you created). If you have not registered, click [HERE](https://www.rpyc.com.au/wp-content/uploads/2021/09/TopYacht-Registration-202122.pdf) to enter a series.
- Press 'Submit'

**S T E P 3 .**

'Sign On'

race

fields.

On this page you can:

added to your boat) Create a new crew

Amend crew details

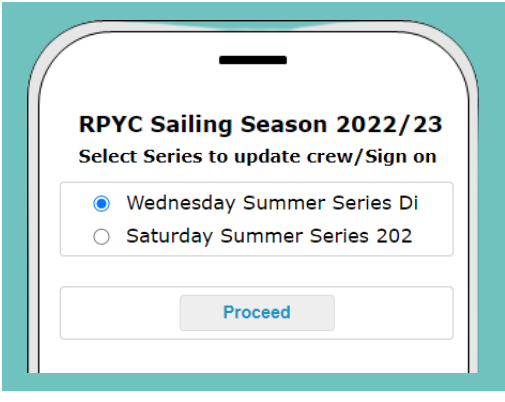

SIGN ON & CREW SELECTION SCREEN

• Select that you will be sailing - this is your

• Add an existing crew (crew previously

Check off those who are on board for this

Tip! Drag the screen to the right for additional

# **S T E P 2 .**

### **SERIES SELECTION SCREEN**

- Step 1. Select the Series you wish to sign on your boat for and update your crew for that race
- Step 2. Select 'Proceed'

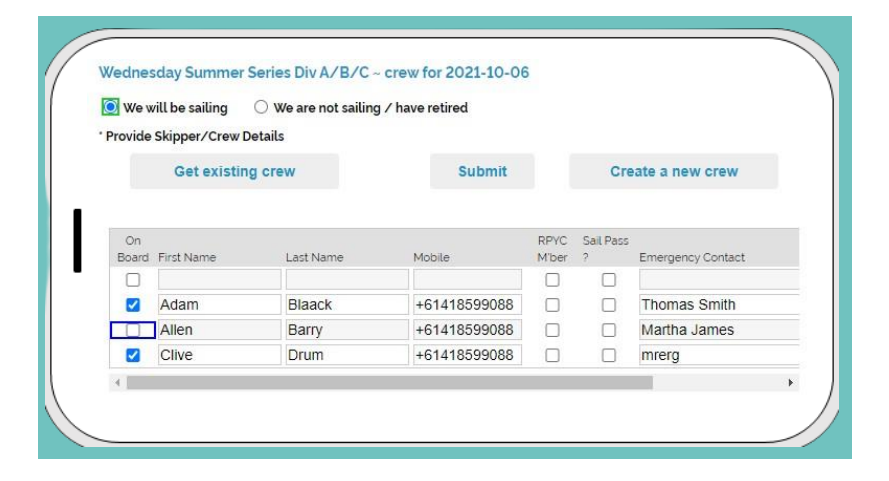

## **S T E P 4 .**

- Click 'Submit' to confirm the list of crew you have marked as on board FOR THIS RACE.
- Crew details will be saved in your profile, so to add crew for another series, repeat Step 1, 2 & 3, then click 'Get Existing Crew'.

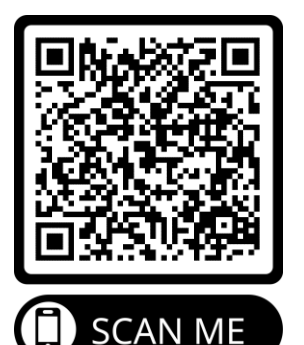

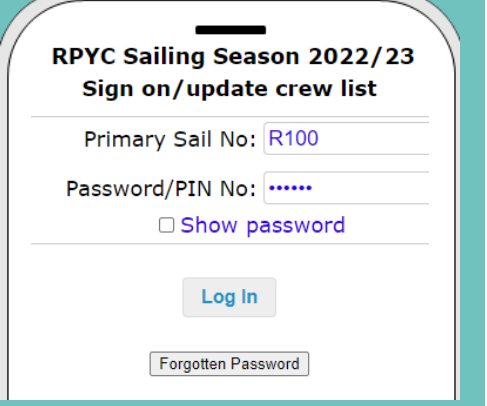

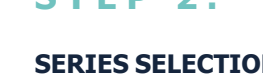

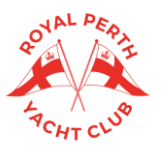

# **RPYC 2022/23 SUMMER SAILING BOAT & CREW SIGN ON FOR SKIPPERS ONLY**

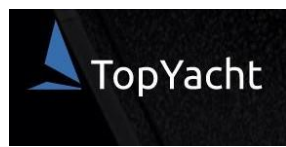

## **T I P**

### **ADDING THE LINK TO YOUR HOME SCREEN**

Save the link to your home screen as a web app:

**iPhone:** Tap the Share icon, scroll down to 'Add to Home Screen, add a name to your link and click 'Add'.

**Android:** Tap the 3 dots on the top right hand side screen, click 'Add to Home Screen', add a name to the link and click 'Add;

### **iPHONE**

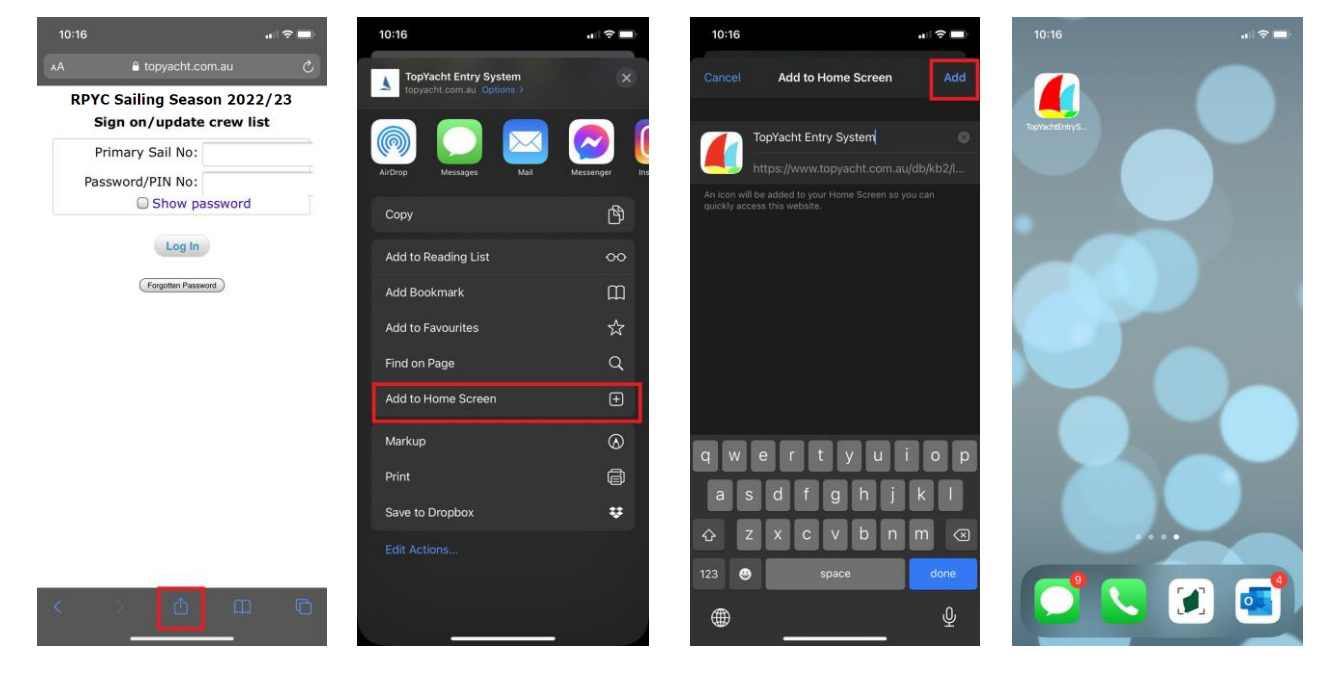

### **ANDROID**

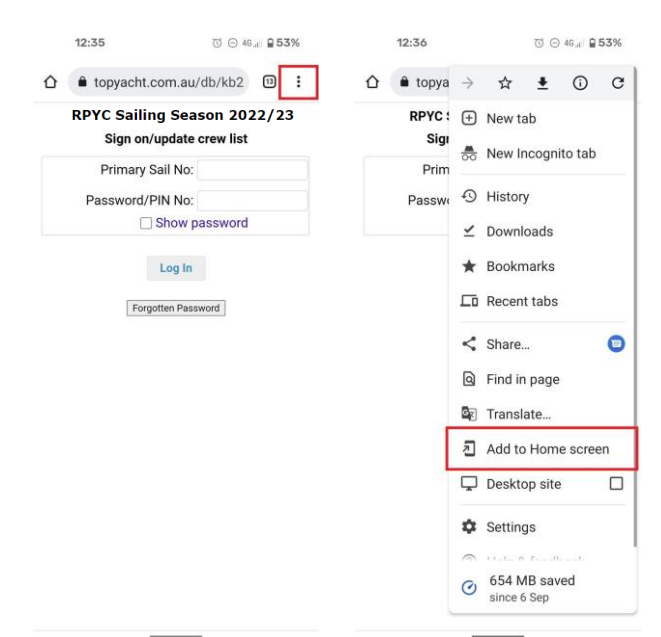

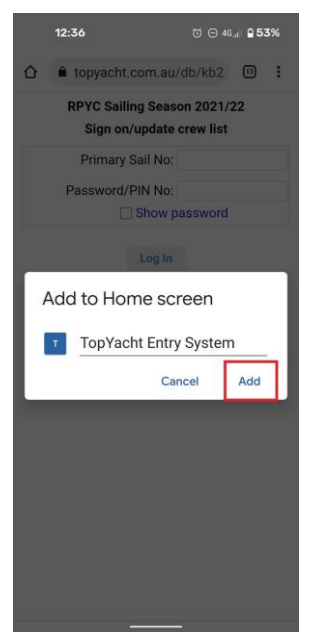

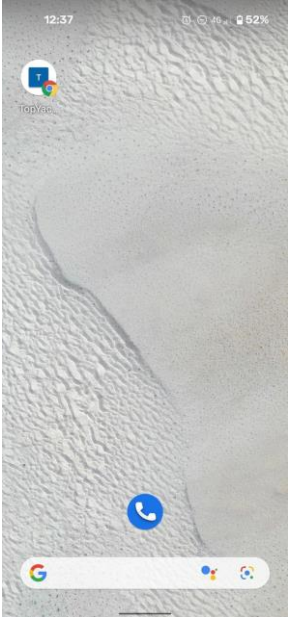